# Objectifs du Cours C++ POP

- Compléter la maîtrise des bases du C++ 11 *(compilation projet avec C++17)*
	- Programmation Orientée Objet
- Introduire le développement de projets
	- Méthode de travail / étapes du développement d'un projet
	- Architecture modulaire
- Mettre en oeuvre une interface graphique (GUI)
	- Avec GTKmm 4.
- 2h de cours sur 7 semaines *(jusquà la semaine 8 à cause de Pâques)*
	- 1h classe inversée
	- 1h complément pour le projet
- 2h TP / projet sur 12 semaines avec VM:
	- IC-CO-IN-INJ-2024-Spring(-MA) *[\(série0 du sem1\)](https://moodle.epfl.ch/mod/resource/view.php?id=416461)*
- +1h de support à définir avec délégués des 2 sections

1

Exploitation du MOOC «introduction à la programmation orientée objet en C++»

- MOOC: Massive Open Online Course
	- Format de 7 semaines -> usage partiel sur 6 semaines
	- Mis au point par les mêmes collègues qu'au sem1
		- J-C Chappelier, J. Sam
	- Quizz et problèmes avec autograder
	- Exercices avec leur corrigé
	- Gratuit, ainsi que la transcription écrite (pdf BOOC)
		- [www.ppur.org](http://www.ppur.org/)
	- Livre complémentaire C++ de JC Chappelier
- [GTKmm 4:](https://developer-old.gnome.org/gtkmm-tutorial/stable/index.html.en) interface C++ de GTK+ pour GUI

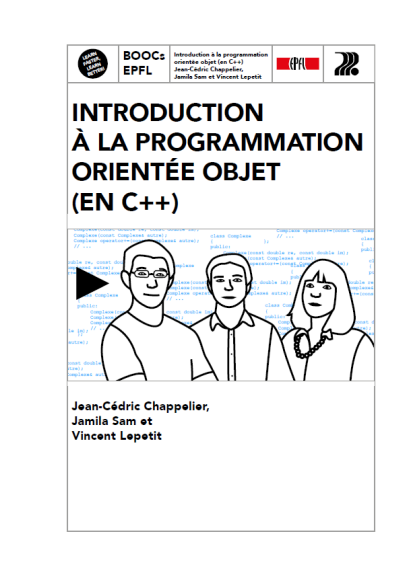

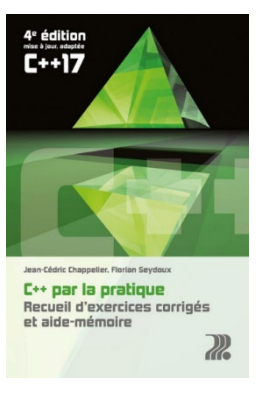

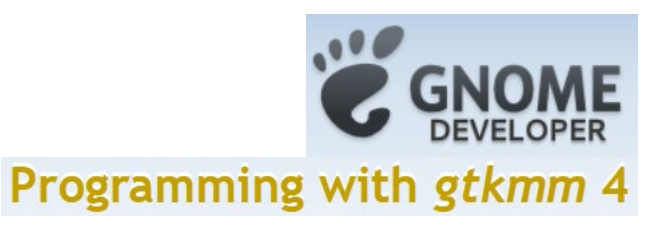

## **Planning semestre2 23-24/ Programmation Orientée Projet**

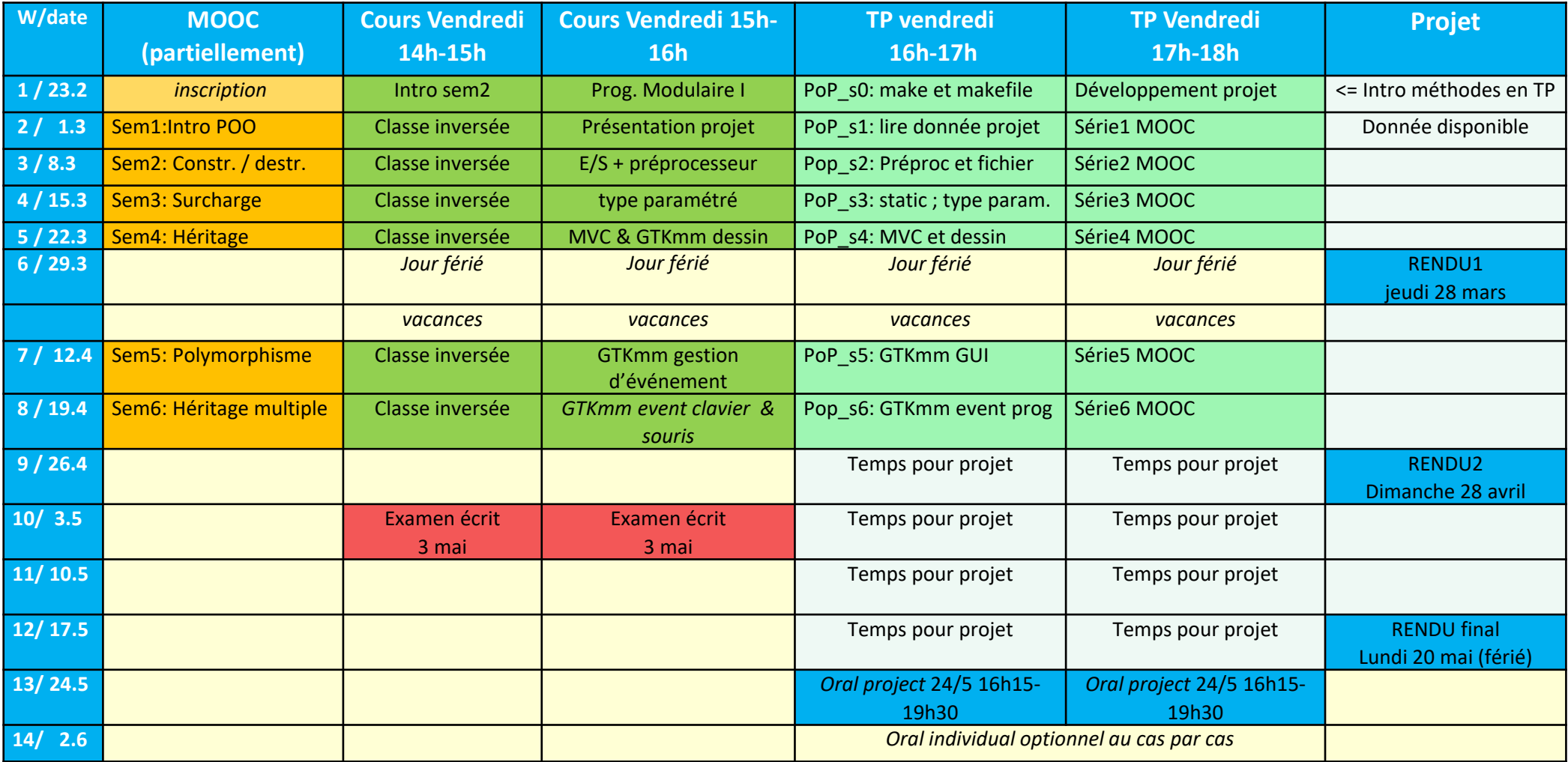

## **Règles pour constituer un groupe:**

- Groupes de 2 personnes obligatoire (pas de groupe de 1 ou 3 personnes)

- Groupe mixte MT et EL ok

### **Règles pour pouvoir s'inscrire auprès d'un.e assistant.e / coach**

- Il faut être en groupe de 2 pour s'inscrire
- Chaque assistant.e tient à jour sa liste d'inscription et ne doit pas dépasser 12 groupes.
- Compléter les *2 lignes* du fichier pour chaque groupe avec: Nom & SCIPER du partenaire, et prénom du coach

### Pour toute questions => EdStem

## Constitution et inscription des groupes pour le Projet Microrécif

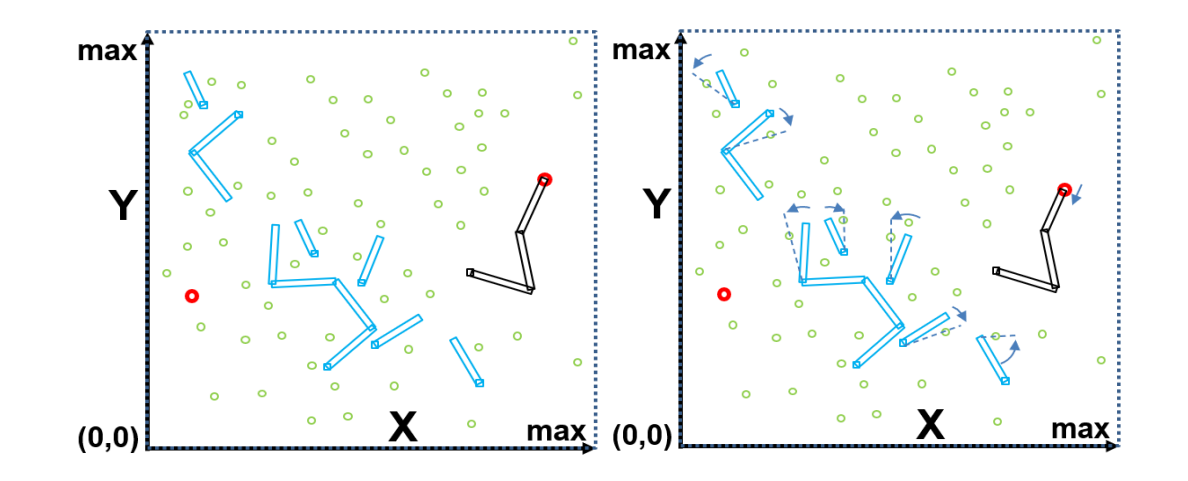

Simulation de la vie dans une goutte d'eau contenant trois entités en interaction *(note: ce projet est un projet d'info ; il n'a aucune prétention de validité biologique)*

## Pondération et calcul de la moyenne finale

Projet : 65%

Comportant trois rendus (sem 1-12): 65% Un oral final individuel le 24 mai sur le code du projet (sem13 ) : 0%

**Remarque: une absence injustifiée à l'oral est sanctionnée par une note de zéro au projet**

Un examen écrit présentiel en semaine 10 = 3 mai : 35% **Remarque: une absence injustifiée à l'examen écrit invalide la composante du projet**

- **1) V = moyenne pondérée des notes avec normalisation à 5**
- **2) V est arrondie au quart de point le plus proche**
- **3) Votre note académique transmise au SAC est (1 + V)**

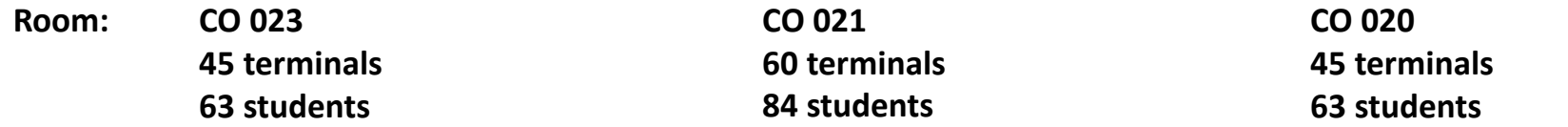

## **Doctorants: Yichen Xu et Ke Wang**

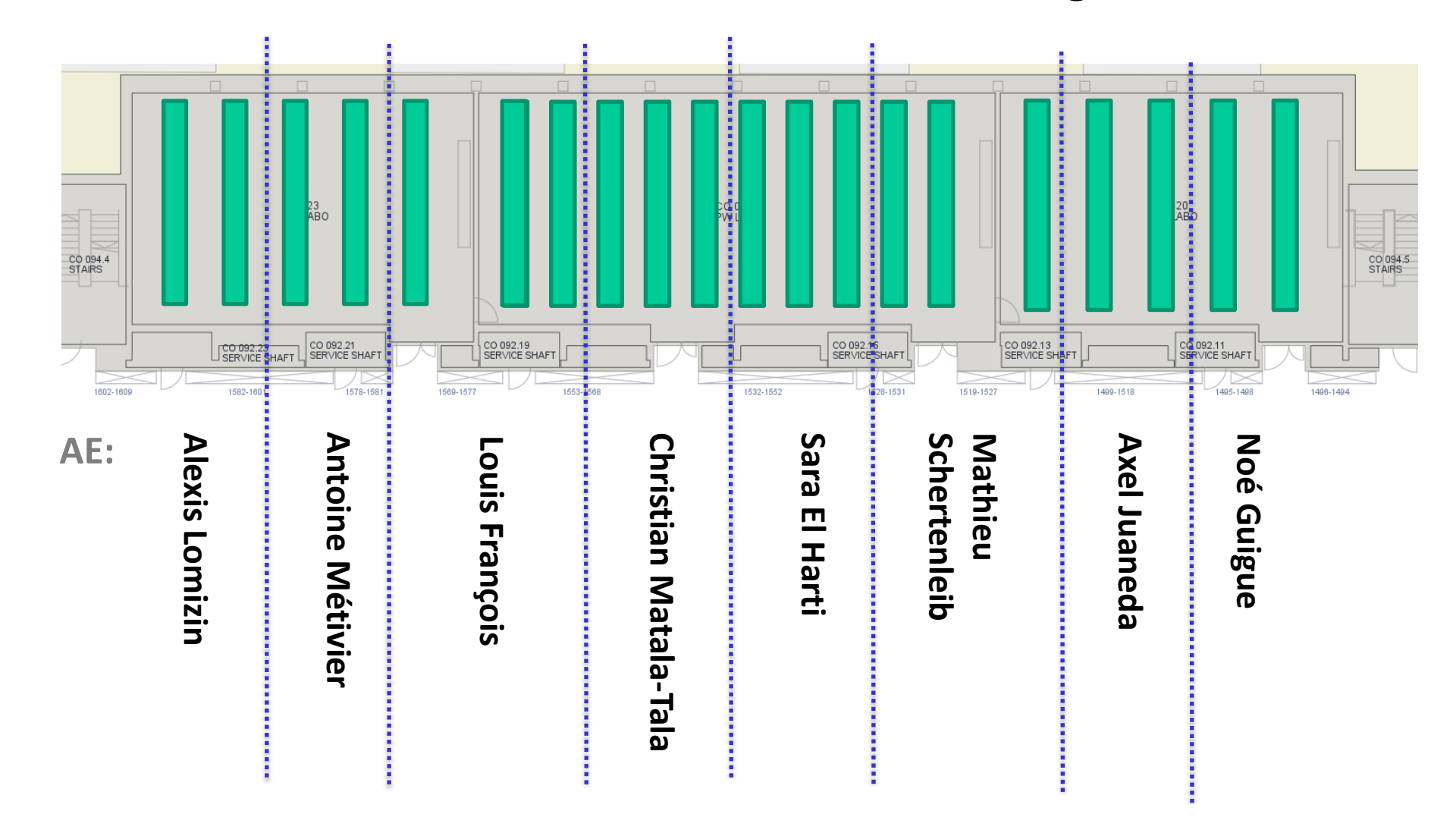

**EPFL** 

## **TA: Doctorant Mikhail Terekhov**

**Room CO 4 39 computers 52 students**

**Possible avec son Laptop et la VM à distance du cours**

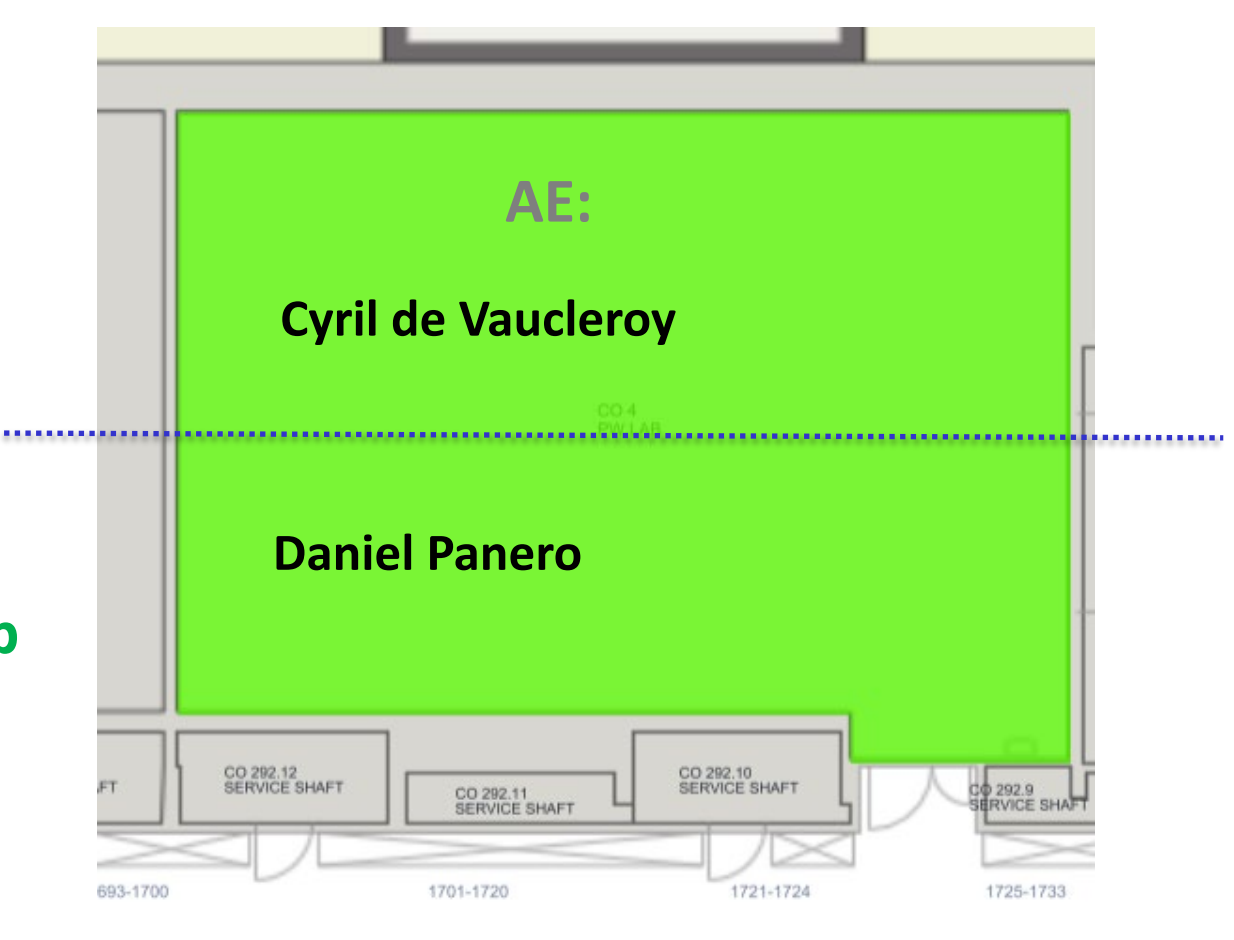

**Room CO 016 Avec son laptop & la VM à distance du cours**

**Doctorant: Adrien Vandenbroucque 44 students max**

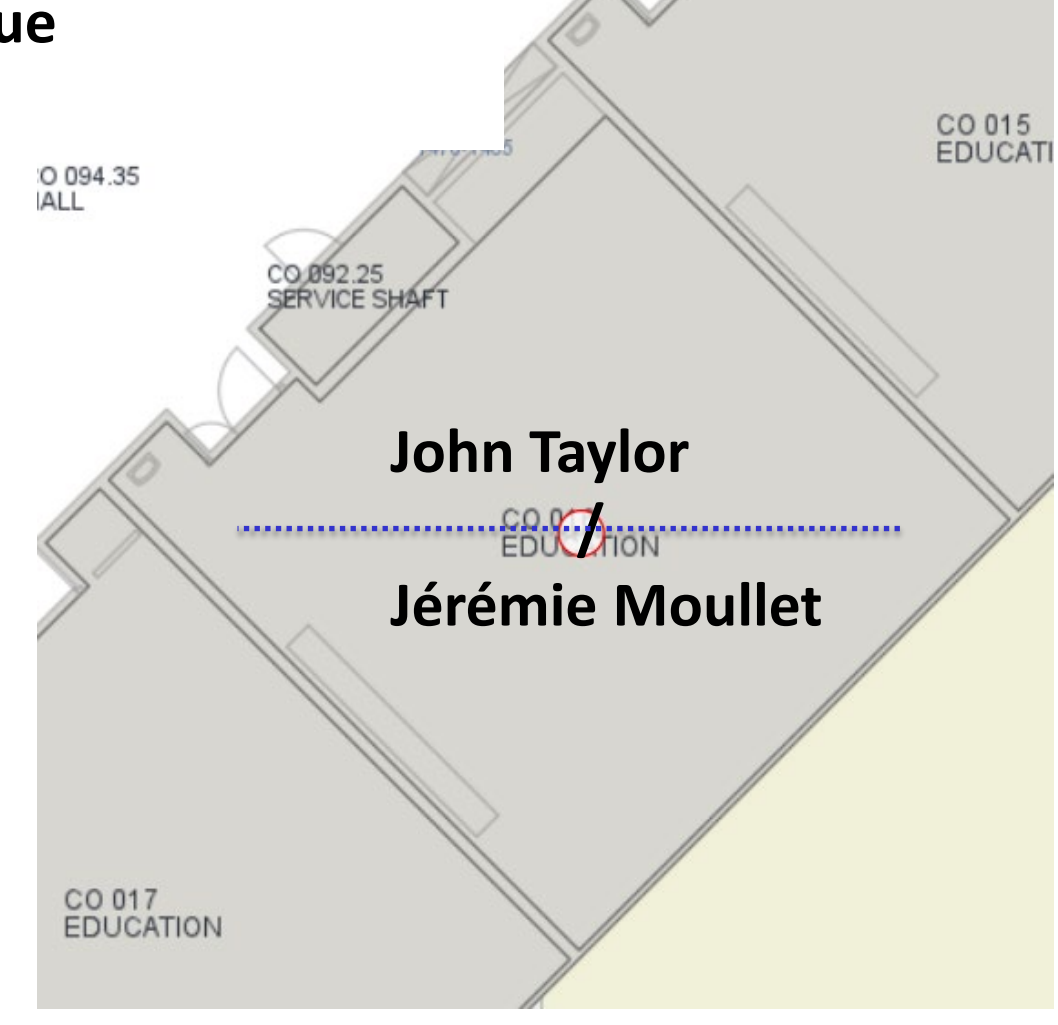